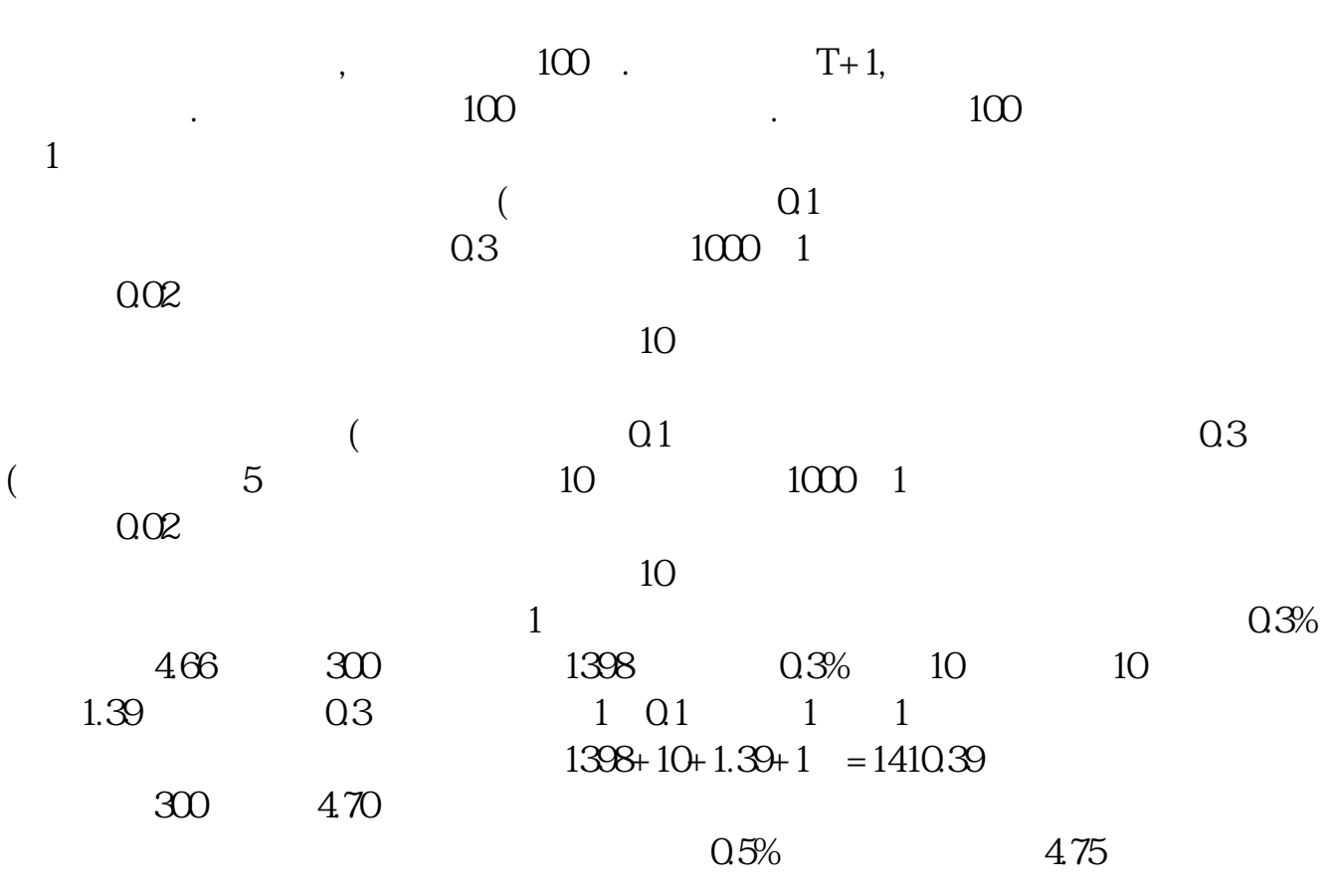

**股票交易成本如何计算得出股票加他成本怎么算-伟威网**

 $2\;475$ 

$$
= * * 100 * 1 +
$$
  
= \* \* 100 \* 1 +  
+

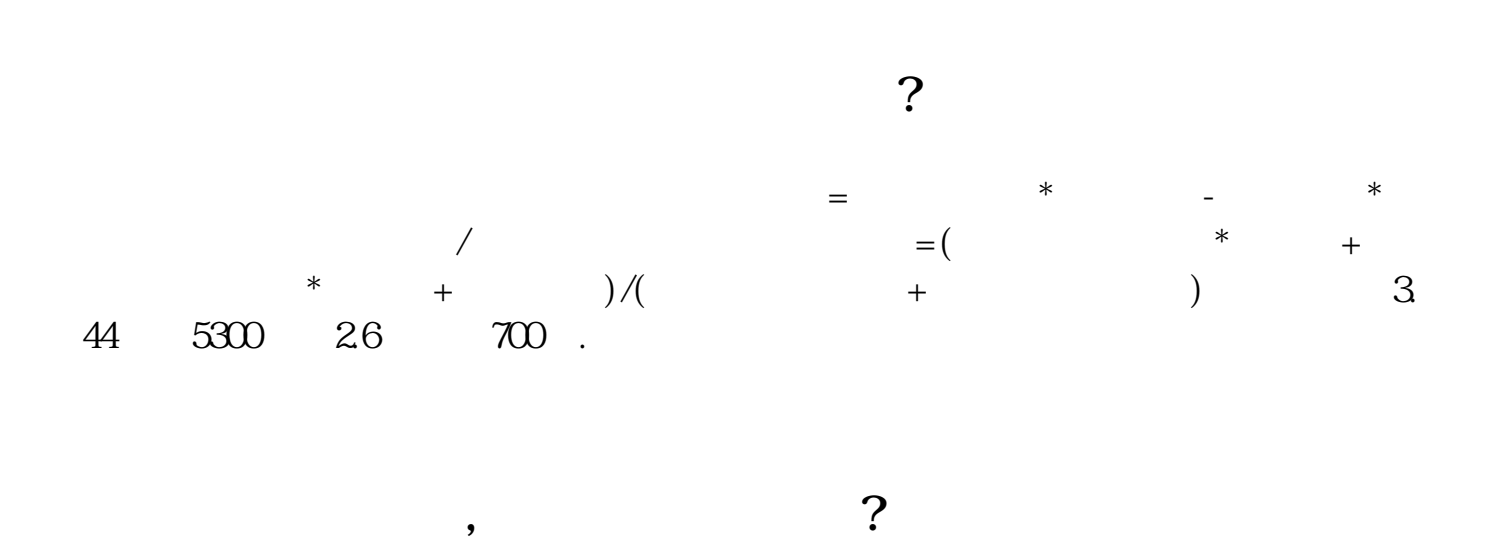

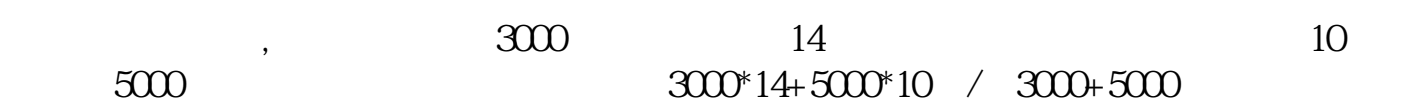

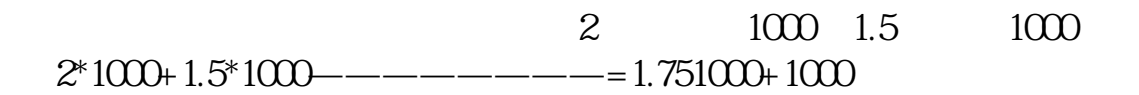

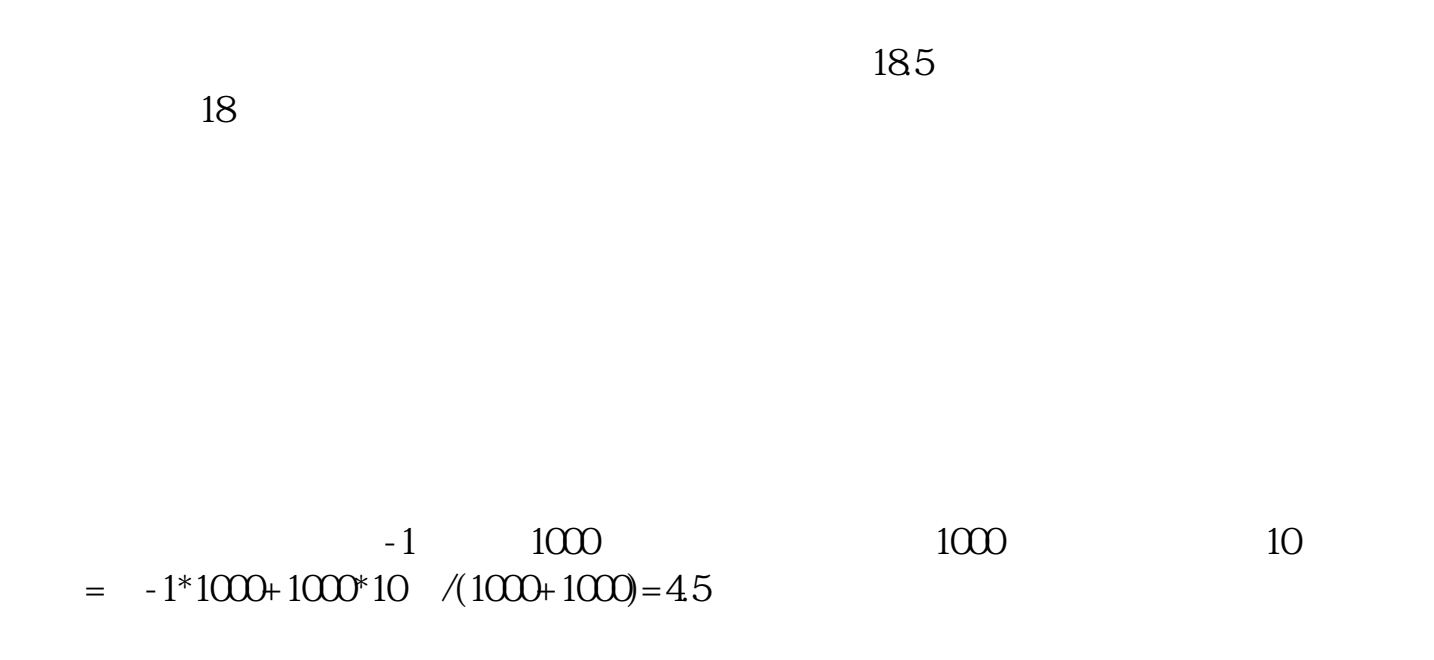

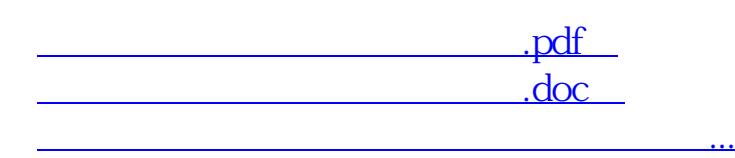

<u><http://www.tatungdrive.com/subject/37044495.html></u>